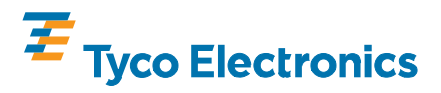

**Application Tooling for Screw-Machine Contacts** 

#### **PROPER USE GUIDELINES**

Cumulative Trauma Disorders can result from the prolonged use of manually powered hand tools. Hand tools are intended for occasional use and low volume applications. A wide selection of powered application equipment for extended-use, production operations is available.

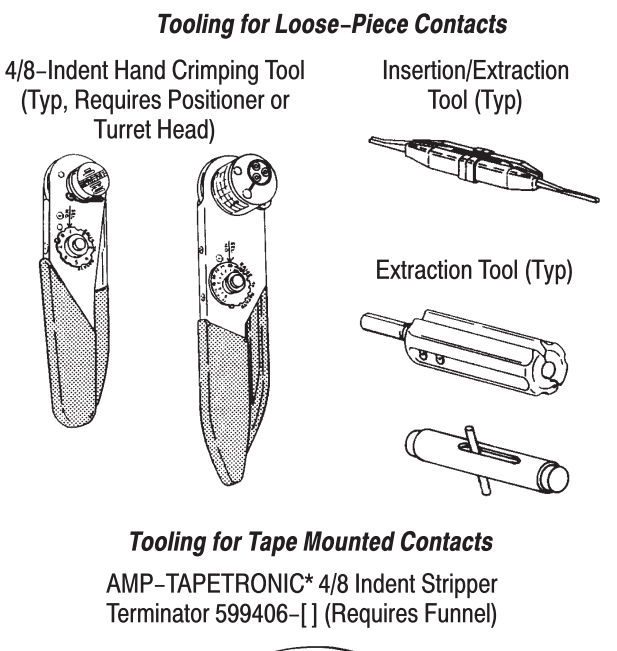

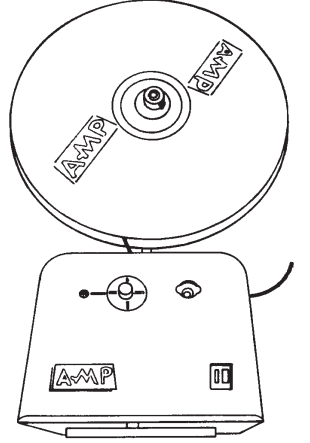

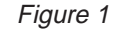

### **1. INTRODUCTION**

This instruction sheet covers tooling selections for crimping, inserting, and extracting screw-machine contacts, and manual application procedures. Application procedures for the other tools are packaged with the tool. Read these instructions thoroughly before making any selections.

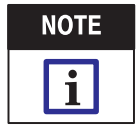

Dimensions in this instruction sheet are in millimeters [with inches in brackets]. Figures and illustrations are for reference only and are not drawn to scale.

©2008 Tyco Electronics Corporation, Harrisburg, PA All International Rights Reserved TE logo and Tyco Electronics are trademarks.

TOOLING ASSISTANCE CENTER 1-800-722-1111 PRODUCT INFORMATION 1-800-522-6752

Reasons for reissue of this instruction sheet are provided in Section 7, REVISION SUMMARY.

# **2. DESCRIPTION**

The screw-machine contacts are supplied in loose-piece for manual (4/8-indent hand crimping tools) application and tape mounted for power assisted (machine) application. Insertion and extraction tools are used to insert contacts into and extract contacts from connectors. See Figure 1.

The military uses a standardized numbering system which pertains to the tools that are qualified to military specifications (spec). Refer to Figure 2 for a cross-reference of these tools.

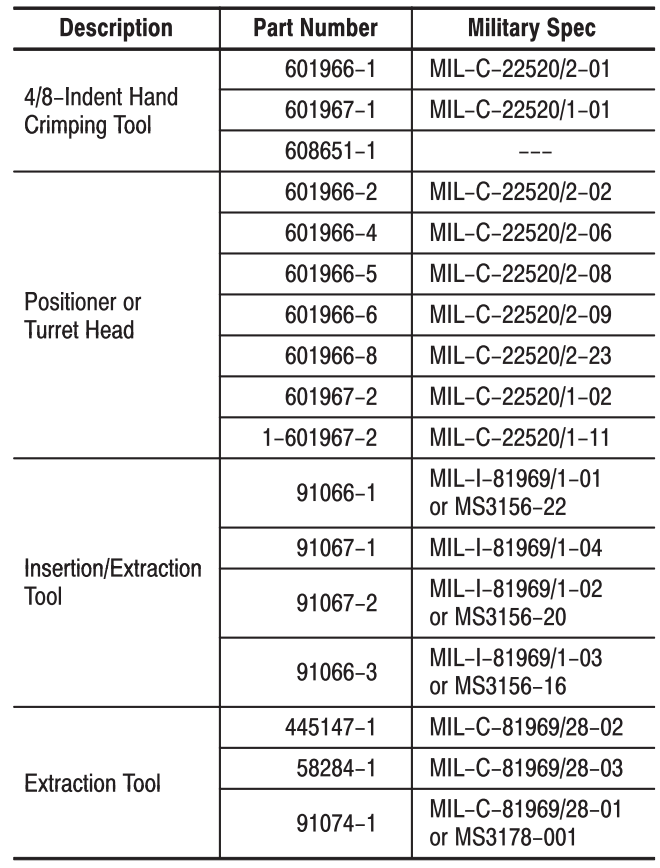

Figure 2

Refer to Figure 3 for proper contact and tooling combination. Read the chart from the left page across to the right page.

This controlled document is subject to change.

For latest revision and Regional Customer Service, visit our website at www.tycoelectronics.com

1 of 17

LOC B

\*Trademark. Other products, logos, and company names used are the property of their respective owners.

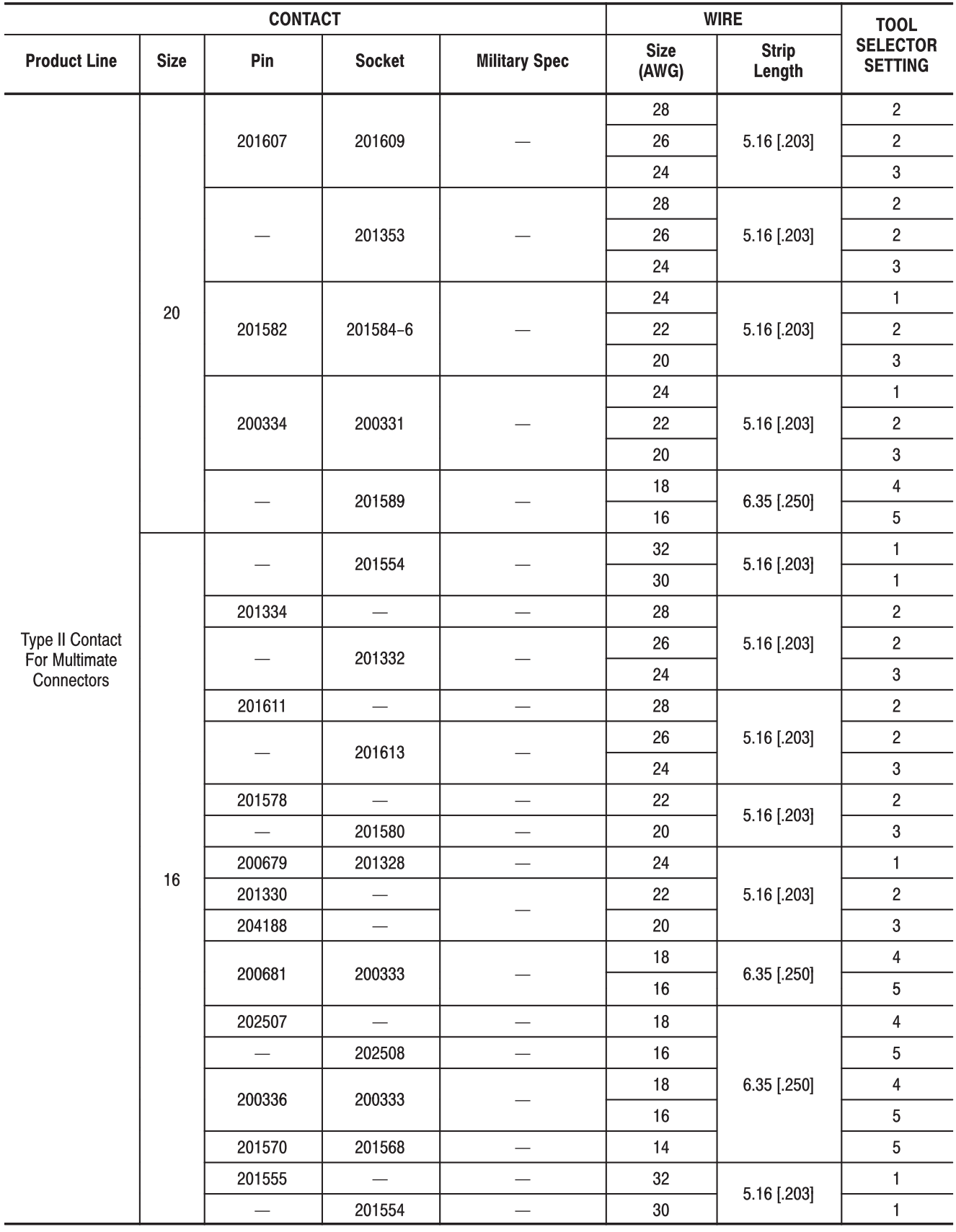

**College** 

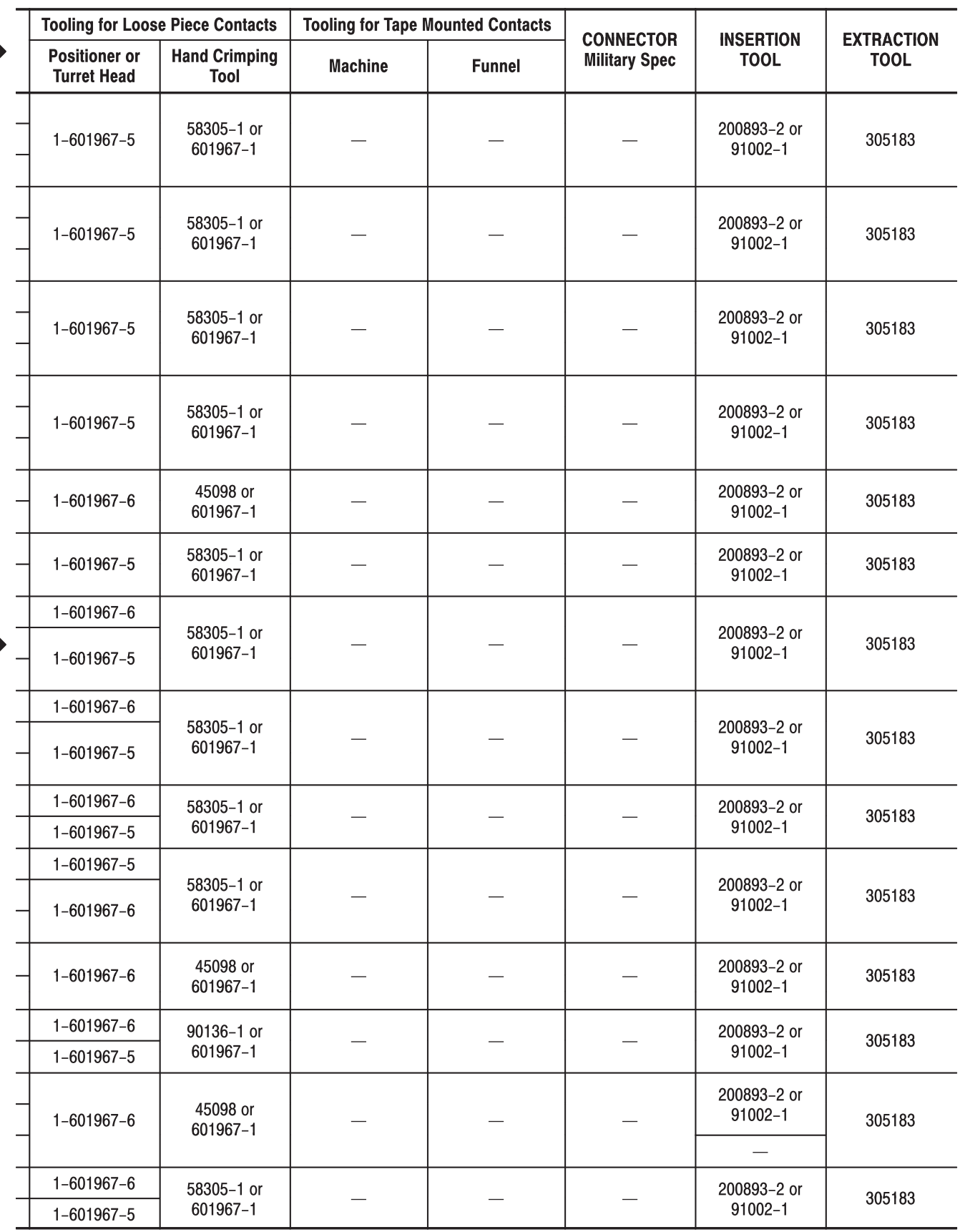

Figure 3 (Cont'd)

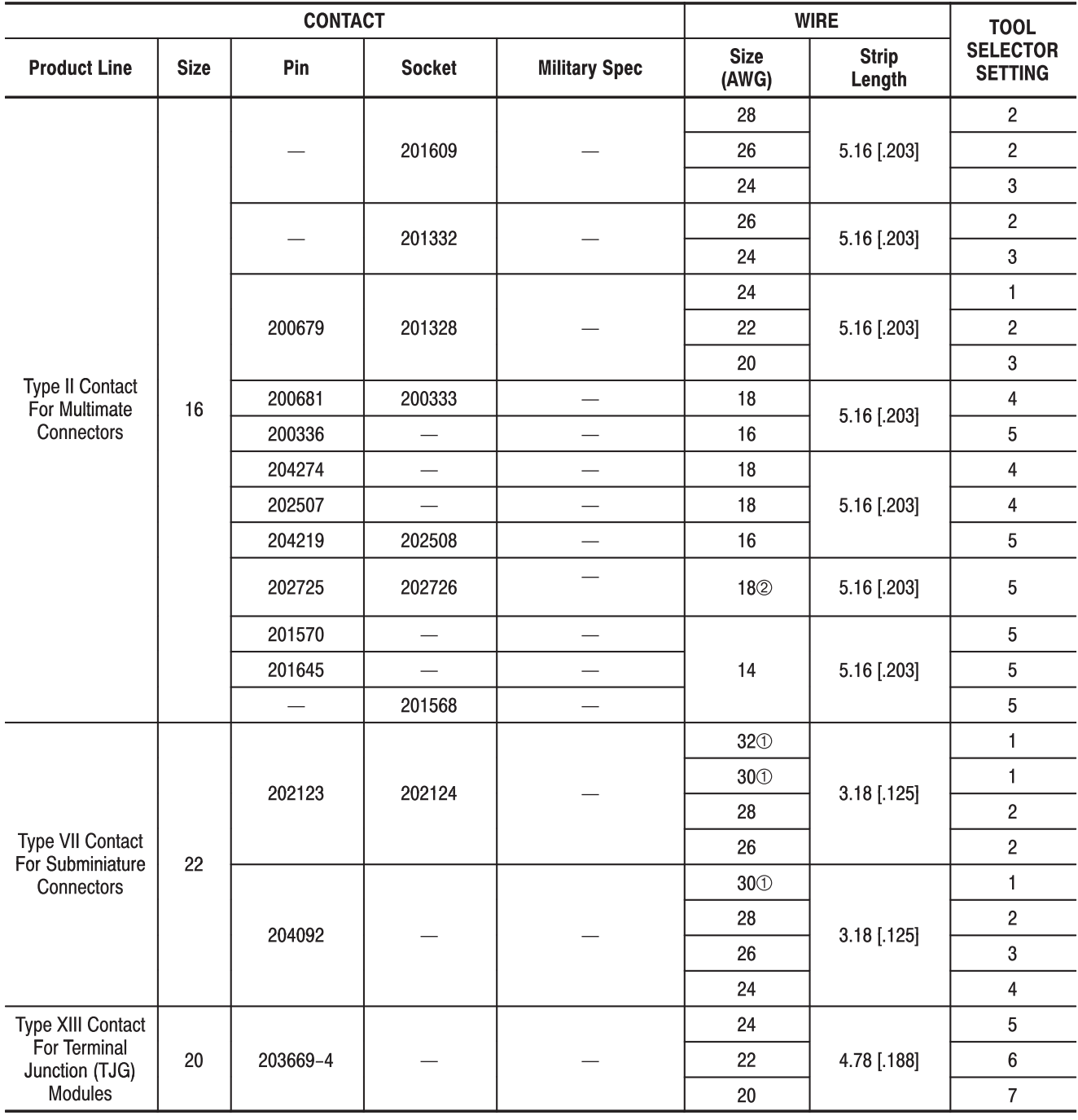

 $\circledR$  This wire size is not recommended for use in the machine.

2 Refer to the instruction sheet (408-series) packaged with the contact for wire strip length.

# **Application Tooling for Screw-Machine Contacts**

**The Contract** 

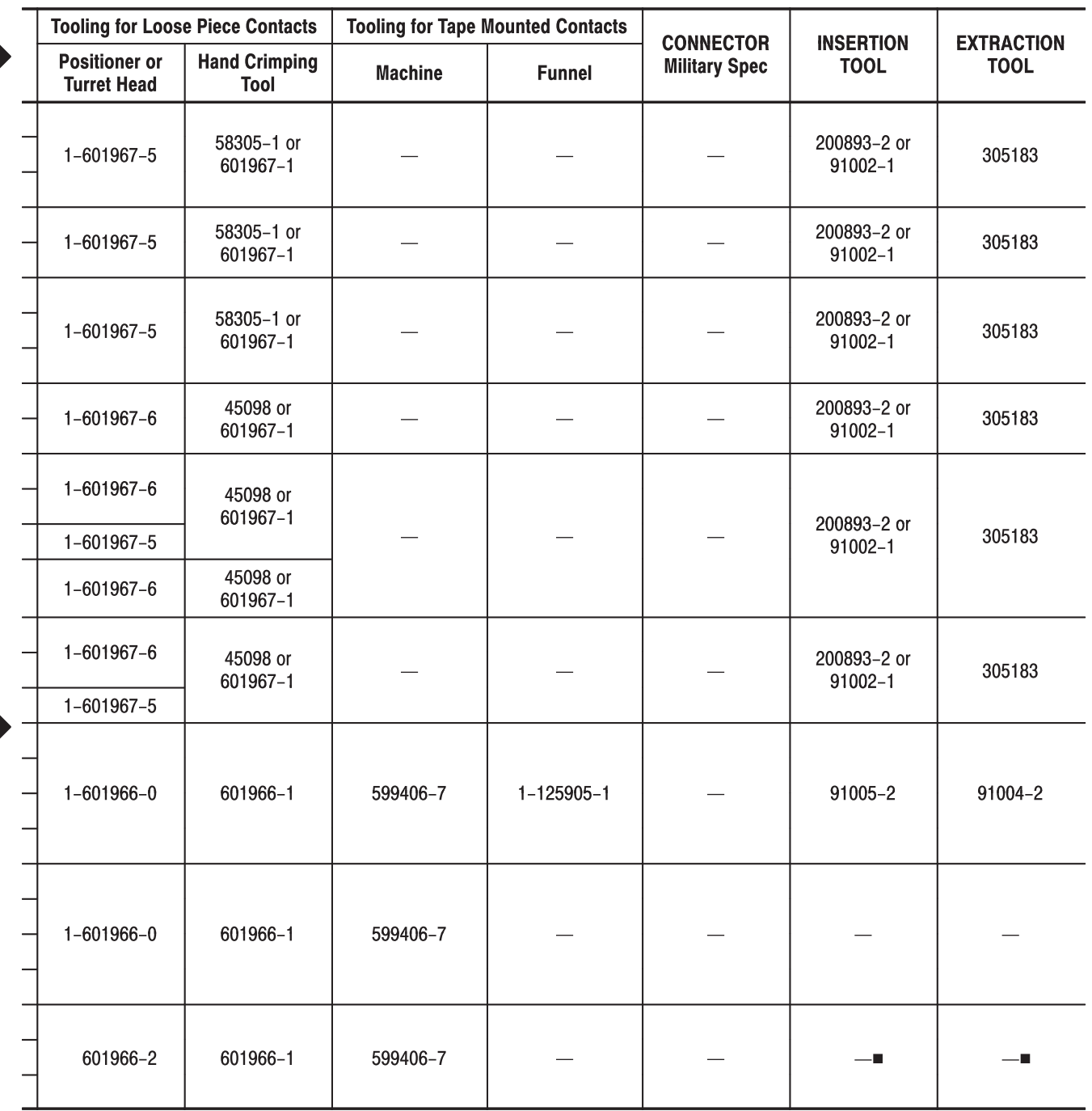

Figure 3 (Cont'd)

Military Spec MIL-I-81969/14

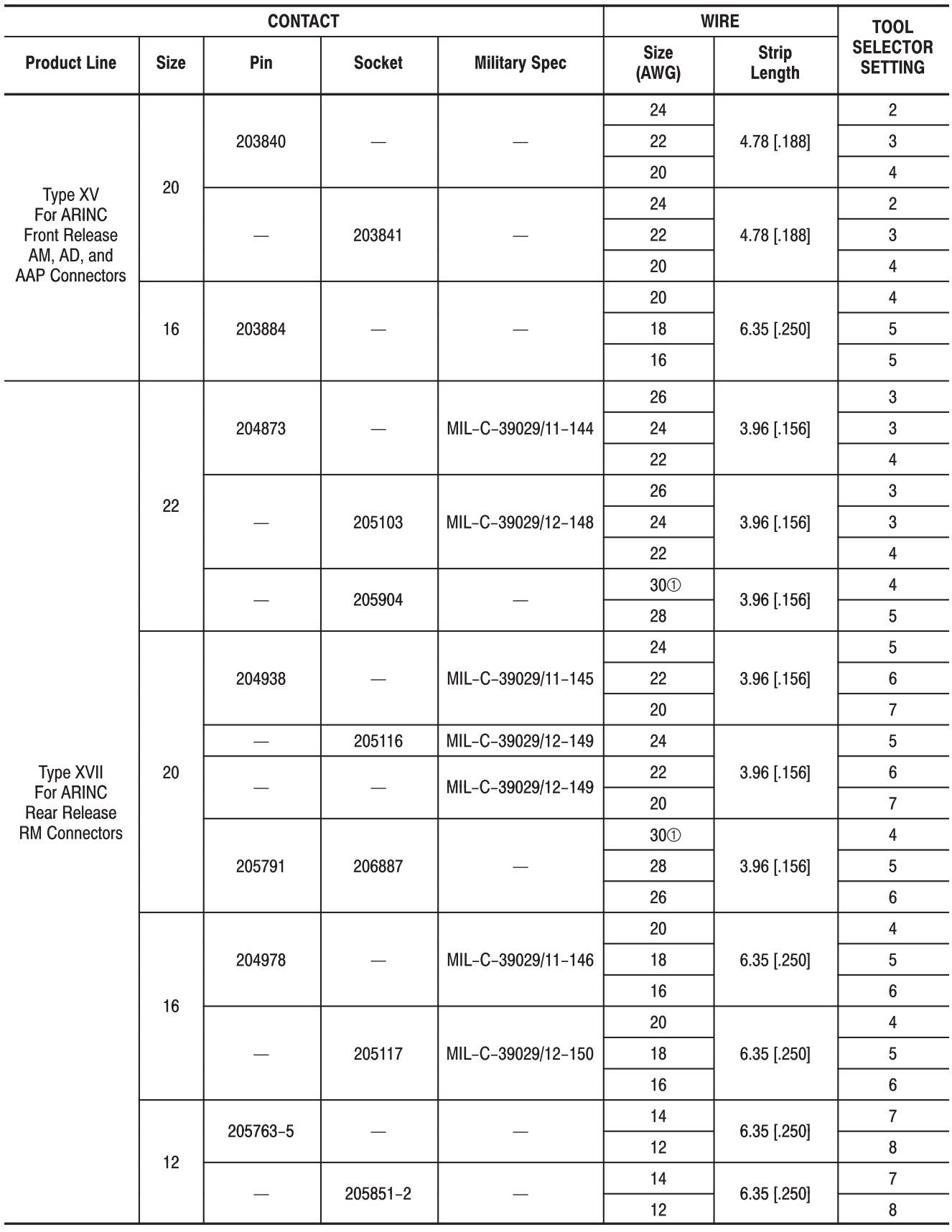

① This wire size is not recommended for use in the machine.

 $\overline{\phantom{a}}$ 

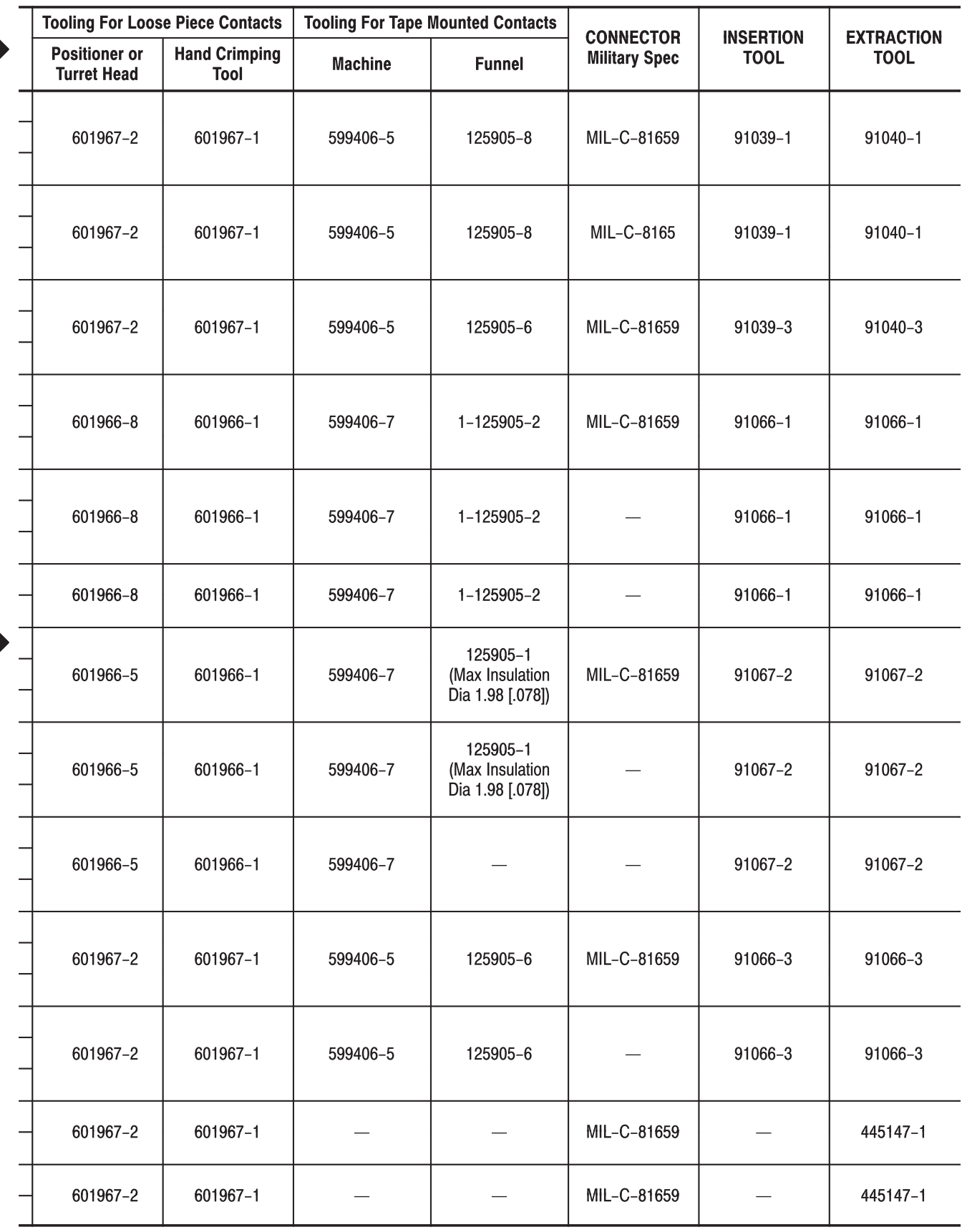

Figure 3 (Cont'd)

Rev D

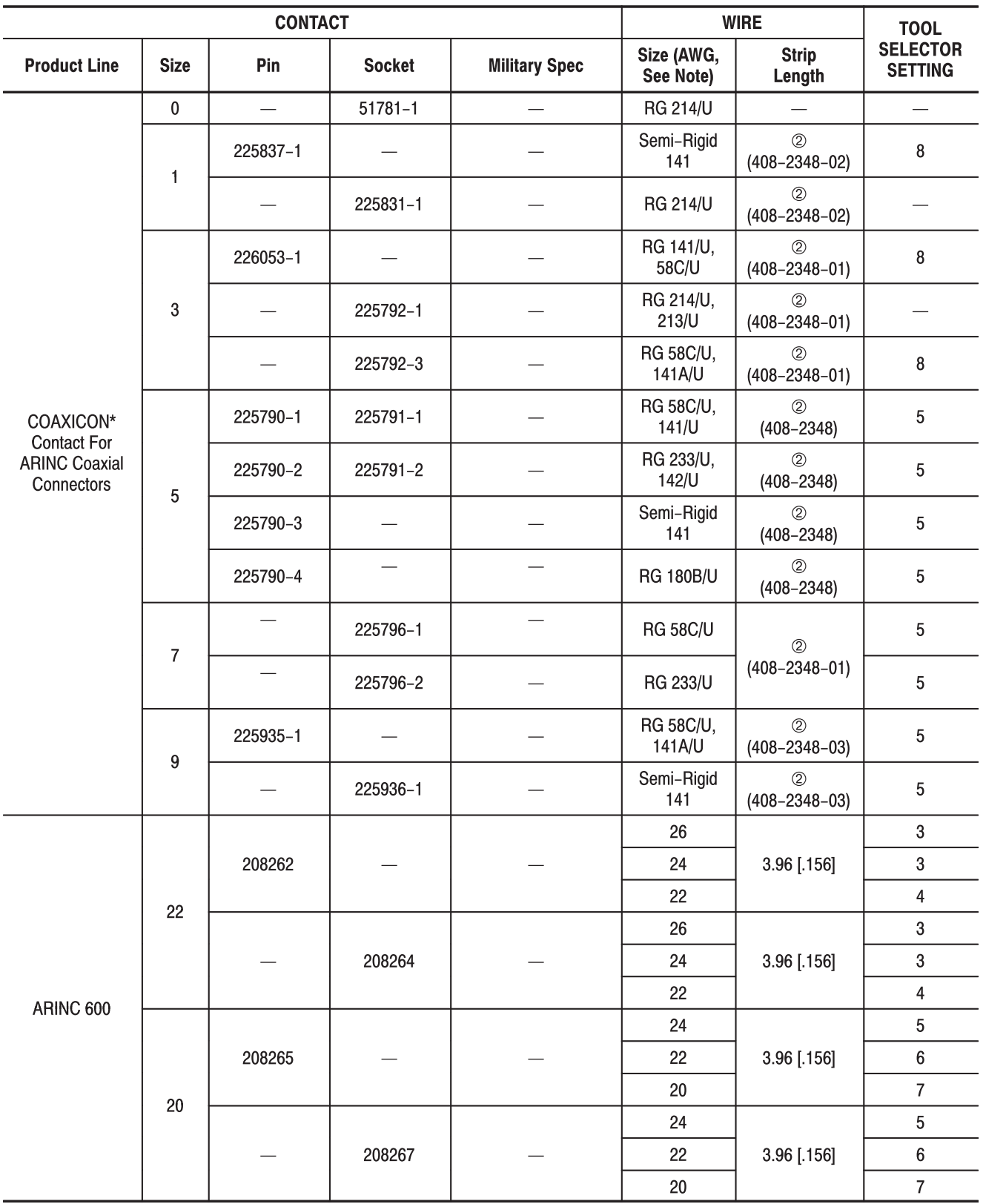

2 Refer to the instruction sheet (408-series) packaged with the contact for wire strip length.

Note: Unless otherwise specified

# **Application Tooling for Screw-Machine Contacts**

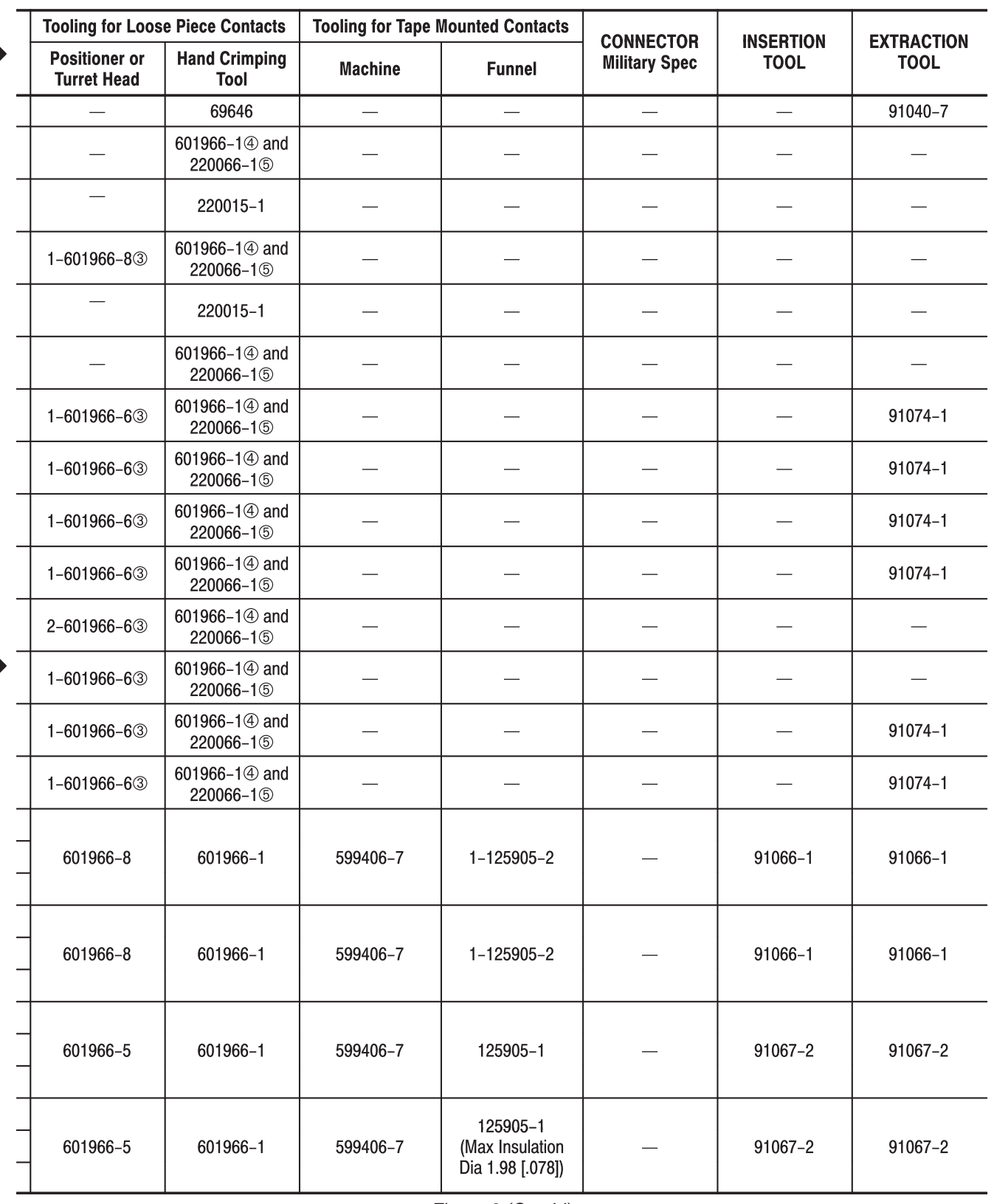

Figure 3 (Cont'd)

3 This positioner is used with Tool 601966-1

 $\circledast$  This tool crimps only the center contact of the pin or socket

5 This tool crimps only the ferrule of the pin or socket

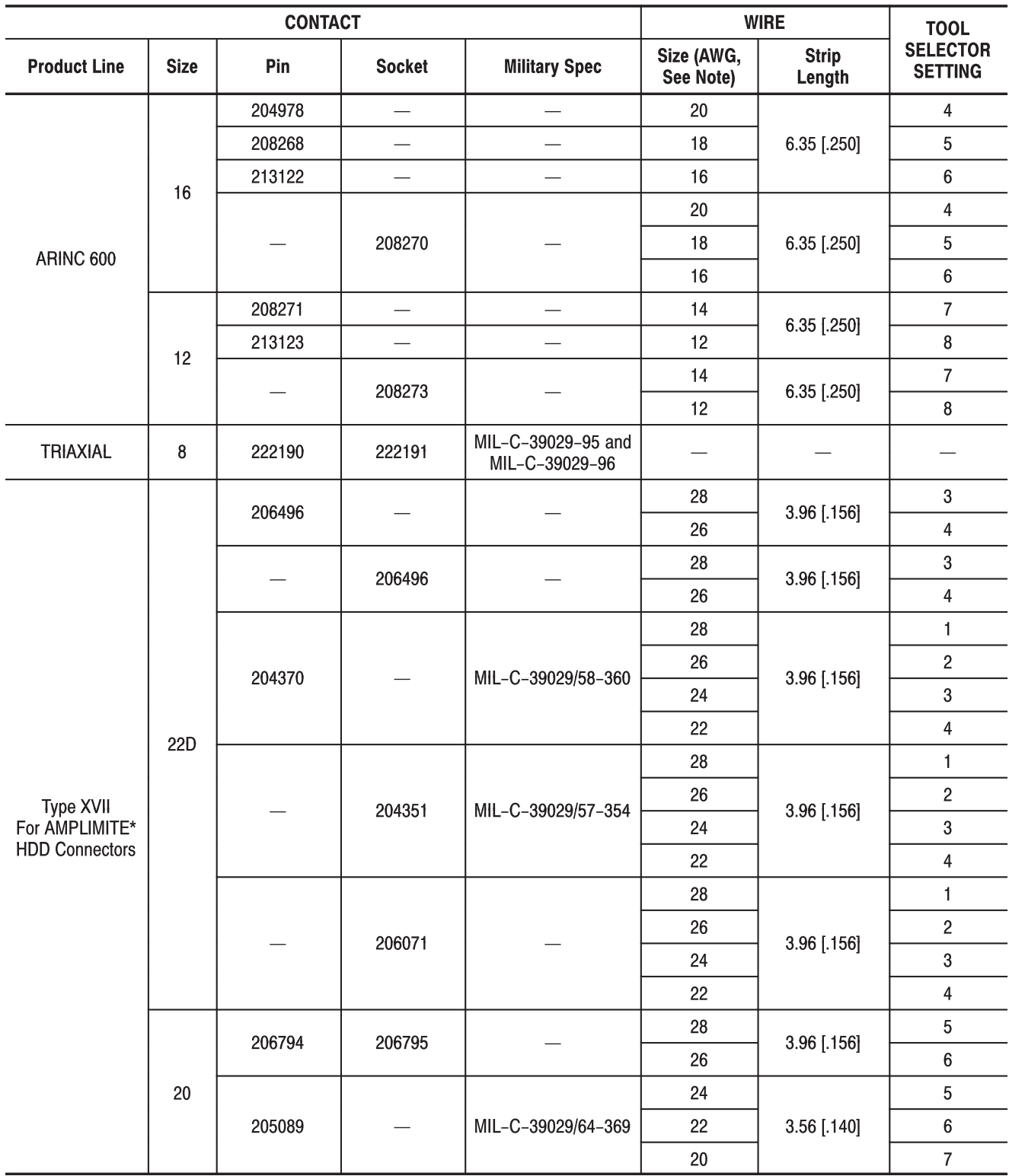

Note: Unless otherwise specified

**CONTRACT** 

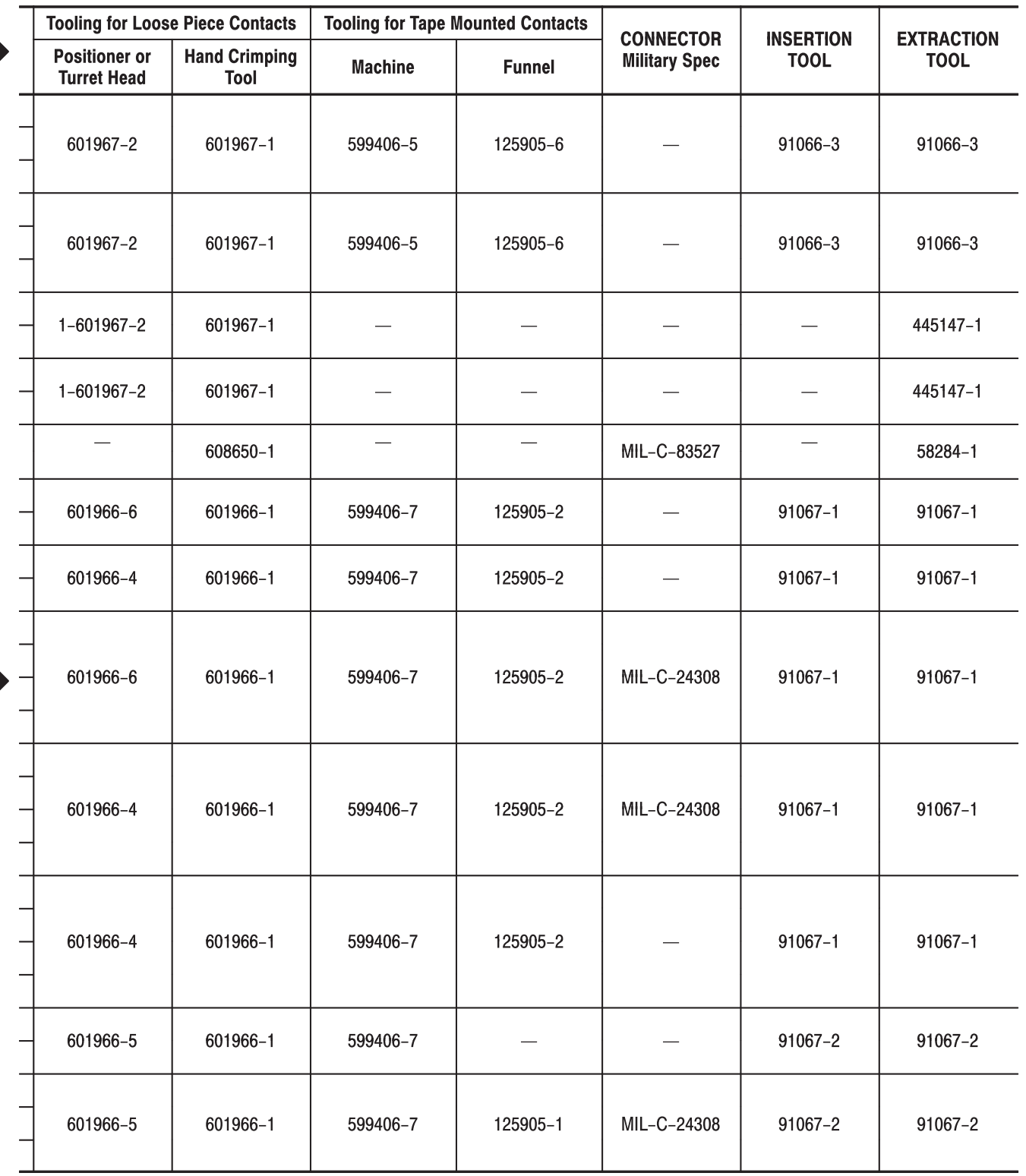

Figure 3 (Cont'd)

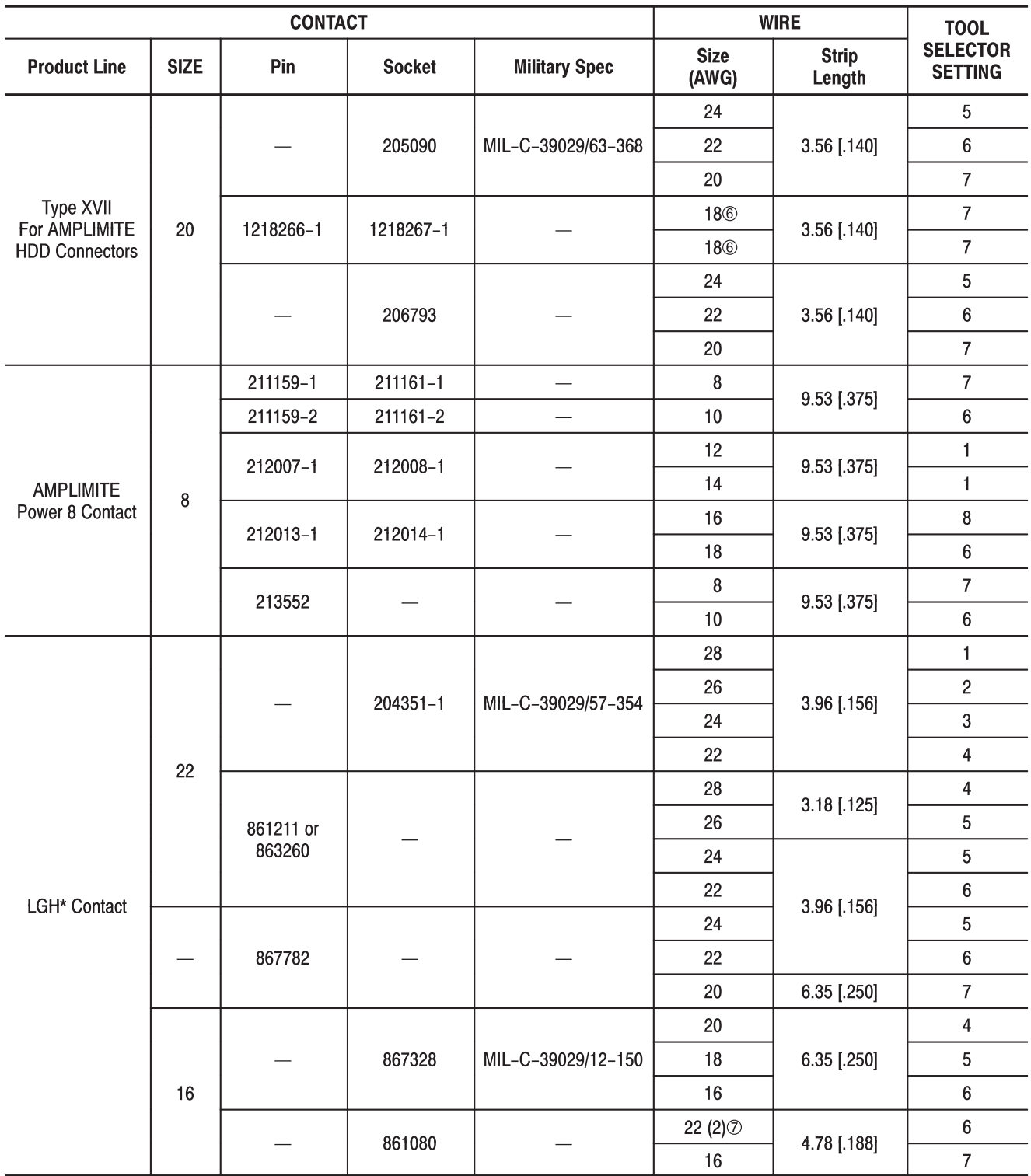

**6 19-strand wire** 

7 Use two size 22 AWG wires

# **Application Tooling for Screw-Machine Contacts**

 $\overline{\phantom{a}}$ 

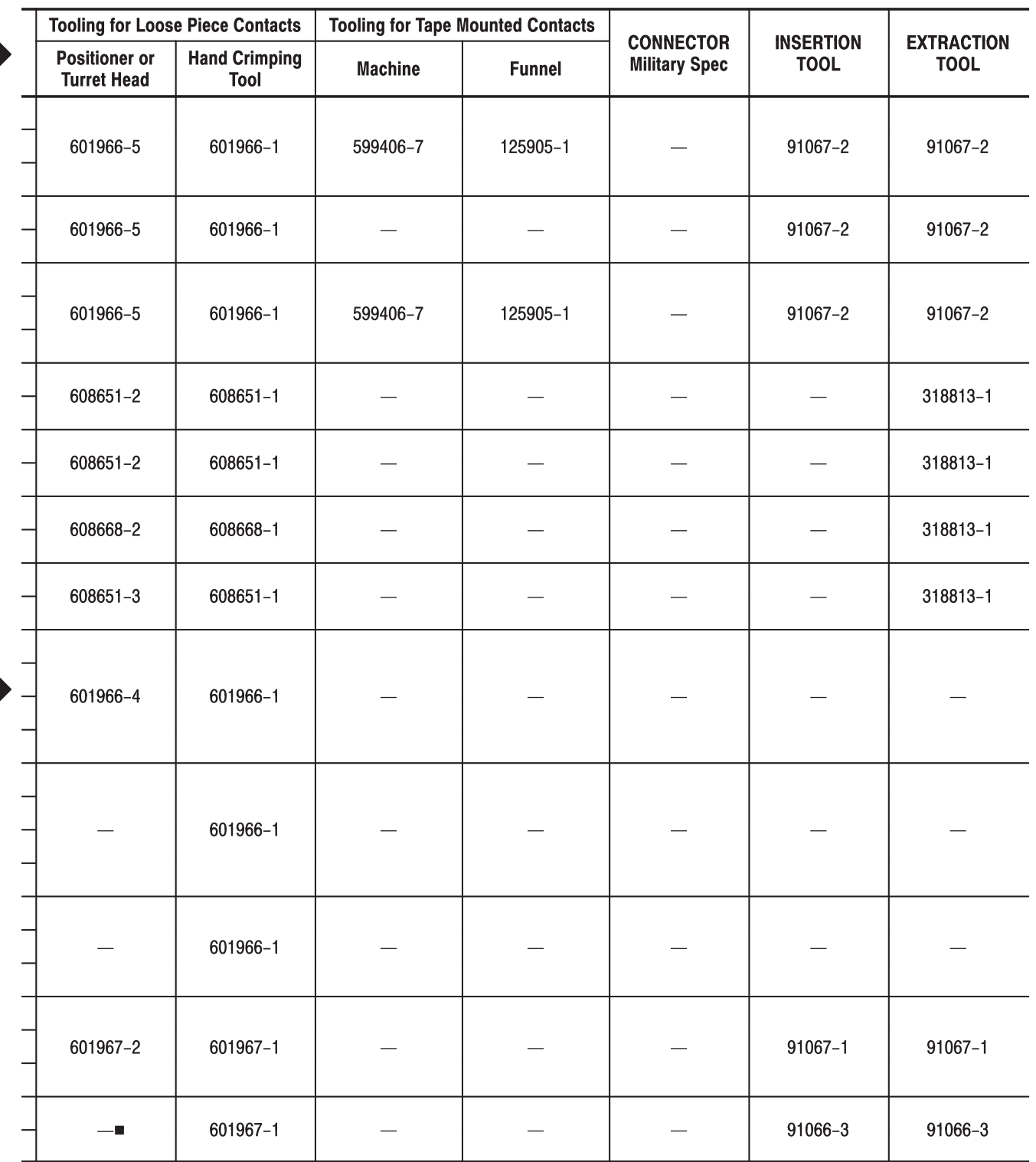

Figure 3 (End)

Military Spec MIL-C-22520/1-05

# **3. TOOLING ASSEMBLY**

### 3.1. Installing Positioner

Refer to Figure 4, and proceed as follows:

1. Squeeze the tool handles together, then allow the handles to FULLY open.

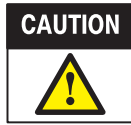

The tool handles must be fully opened when installing the positioner; otherwise, damage to the tool will occur.

2. Insert the post of the positioner into the hole in the back of the tool. Make sure that the bayonet pin enters the slot in the retainer ring of the tool.

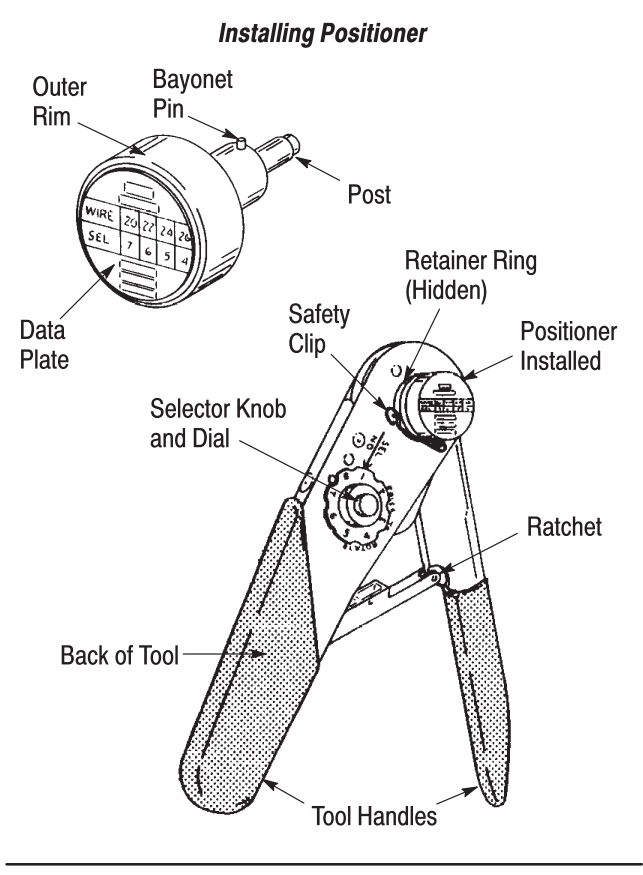

Figure 4

3. Firmly grip the outer rim of the positioner and push until the spring inside the positioner is depressed, then rotate the positioner clockwise until it stops.

4. Insert the tool safety clip into the retainer ring to lock the positioner in place.

5. Determine the selector setting according to the contact size and wire size listed in Figure 3 (or

refer to the data plate on the positioner. Pull the selector knob and turn to the proper setting.

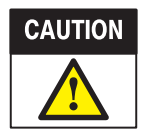

The tool handles must be fully opened when changing the positioner selector setting; otherwise, damage to the tool will occur.

# 3.2. Installing Turret Head

Refer to Figure 5, and proceed as follows:

1. Squeeze the tool handles together, then allow the handles to FULLY open.

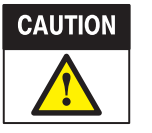

The tool handles must be fully opened when installing the positioner; otherwise, damage to the tool will occur.

2. Depress the turret trigger to release the turret from the index position (the turret should be extended).

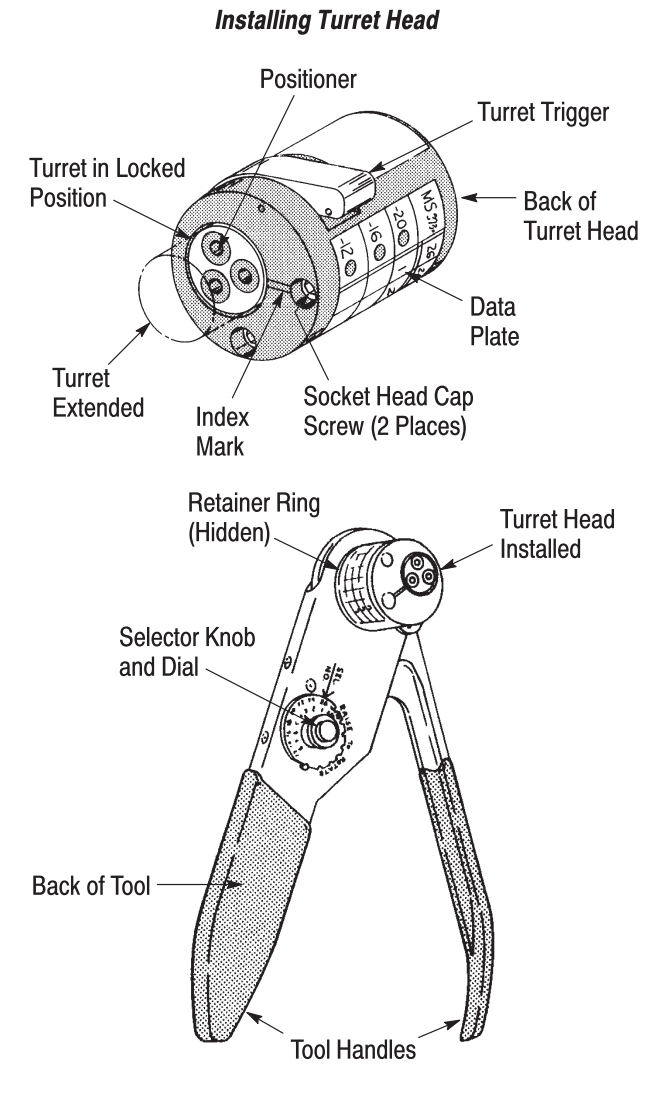

Figure 5

3. Place the back of the turret head over the retainer ring on the back of the tool. Make sure that the turret head is seated, then tighten the two socket head cap screws of the turret head.

4. Rotate the turret until the positioner marked with the desired contact size is aligned with the index mark.

5. Press the turret until it is in the locked position.

6. Determine the selector setting according to the contact size and wire size listed in Figure 3. Pull the selector knob and turn to the proper setting.

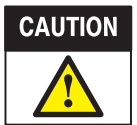

The tool handles must be fully opened when changing the positioner selector setting; otherwise, damage to the tool will occur.

# **4. CRIMPING PROCEDURE**

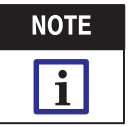

These tools have a ratchet which ensures proper crimping of the contacts. Once engaged, the ratchet will NOT release until the tool handles are FULLY closed.

1. Strip the wire according to the wire size listed in Figure 3.

2. Squeeze the tool handles together, then allow the handles to FULLY open.

3. Insert the mating end of the contact into the indenter from the FRONT of the tool until the contact bottoms. Refer to Figure 6.

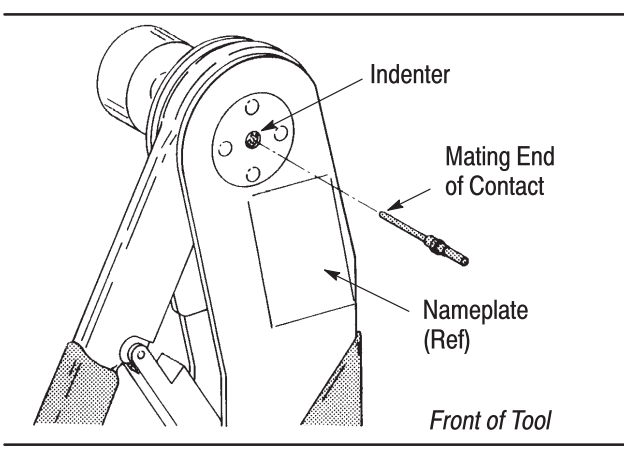

Figure 6

4. Insert the wire into the contact wire barrel. While holding the wire in place, squeeze the tool handles until the ratchet releases. Allow the handles to open.

5. Remove the crimped contact from the tool. Inspect the contact according to the applicable application specification (114–series).

# **5. MAINTENANCE AND INSPECTION**

### 5.1. Daily Maintenance

Each operator should be aware of, and responsible for, the following steps of daily maintenance, to ensure continuous quality and reliability of each tool.

1. Remove dust, moisture, and other contaminants with a clean brush, or soft, lint–free cloth. DO NOT use objects that could damage the tool.

2. When the tool is not in use, keep the handles closed, and store the tool in a clean, dry area.

### 5.2. Gaging the Die Opening (Indenters)

This inspection requires the use of a plug gage conforming to the dimensions provided in Figure 7. For plug gages used for periodic general inspection, see Figure 8. To gage the die opening, proceed as follows:

1. Remove traces of oil or dirt from the die opening and plug gage.

2. Fully close tool handles; then hold in this position. DO NOT force beyond initial contact.

3. Insert GO element into the die opening; but do not force it. The GO element must pass through the length of the die opening. See Figure 9.

4. In the same manner, try to insert the NO–GO element into the die opening. The NO–GO element may enter partially, but must not pass completely through the length of the die opening. See Figure 9.

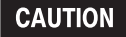

Be careful NOT to crimp the gage element.

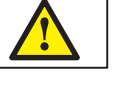

If the die opening conforms to the gage inspection, the tool may be considered dimensionally correct and should be lubricated with a THIN coat of any good SAE 20 motor oil. If the die opening does NOT conform to the gage inspection, the tool must be returned for further evaluation and repair.

For additional information regarding the use of a plug gage, refer to 408–7424.

## 5.3. Crimp Height Inspection

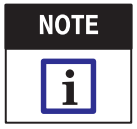

Allowances for tool stresses and relaxation of contact material were calculated into the crimp height measurements for military specified contacts only.

This inspection requires the use of a micrometer, or equivalent, as shown in Figure 10. It is recommended using the micrometer (Dial Micrometer 27–9) which may be purchased from:

> B.C. Ames Company Lexington Street Waltham, MA 02154

#### **Suggested Plug Gage Design**

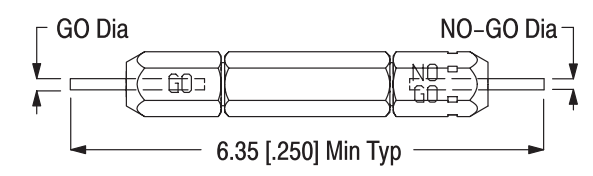

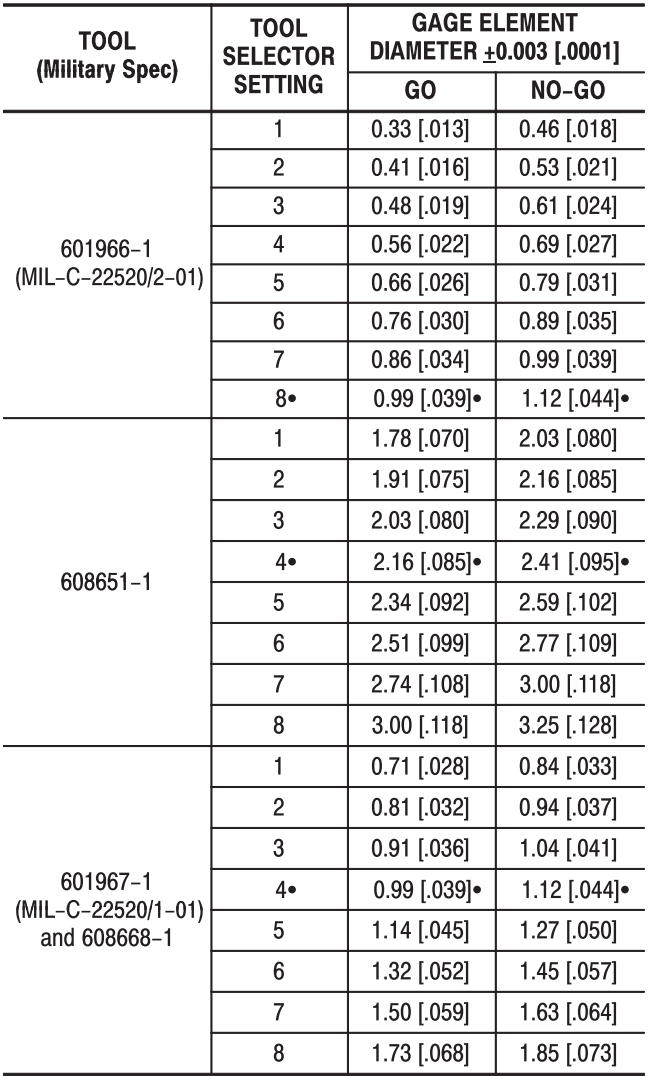

• Use for periodic general inspection. The plug gages listed in Figure 8 conform to these gage element diameters.

Figure 7

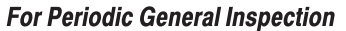

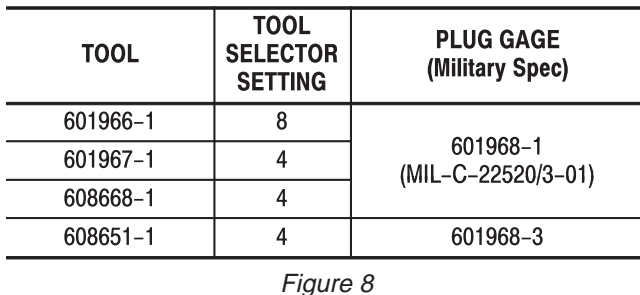

**Gaging the Die Opening** 

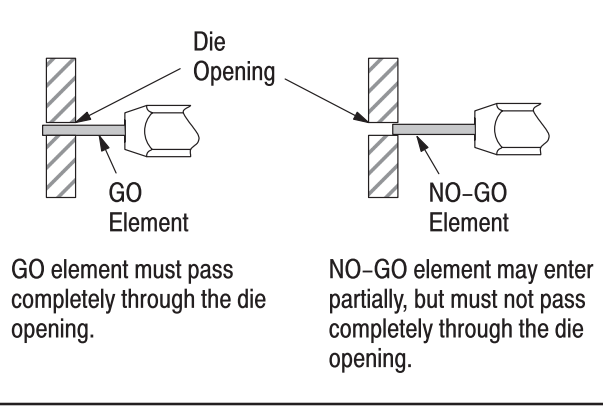

Figure 9

To inspect the crimp height, proceed as follows:

1. Crimp the contact according to Section 3, **CRIMPING PROCEDURE.** 

2. Measure across opposite indents in the contact, then rotate the contact 90 degrees, and measure again. See Figure 10. DO NOT go beyond initial contact as this could cause a depression and result in an inaccurate reading.

#### **Crimp Height Inspection**

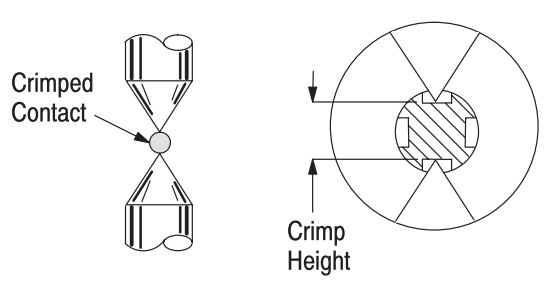

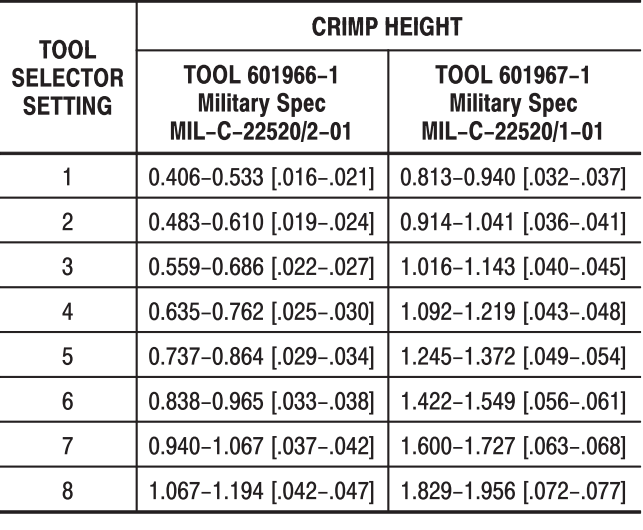

Figure 10

3. Check the height of the crimped contact against the crimp height dimensions shown in Figure 10. If the crimp height conforms to that shown, the tool is considered dimensionally correct. Lubricate the tool with a thin coat of any good SAE 20 motor oil and return it to service.

## **6. REPLACEMENT AND REPAIR**

Order replacement parts through your Tyco Electronics Representative, or call 1–800–526–5142, or send a facsimile of your purchase order to 717–986–7605, or write to:

CUSTOMER SERVICE (038–035) TYCO ELECTRONICS CORPORATION PO BOX 3608 HARRISBURG PA 17105–3608

For customer repair service, contact a Tyco Electronics Representative at 1–800–526–5136.

# **7. REVISION SUMMARY**

- Updated document to corporate requirement
- New format
- Deleted duplicate part number in Figure 2